### Einführung in die Wissensverarbeitung

2 VO 708.560 + 1 UE 442.072

#### **SS 2013**

**Institut für Signalverarbeitung und Sprachkommunikation**

TU Graz Inffeldgasse 12/1 www.spsc.tugraz.at

**Institut für Grundlagen der Informationsverarbeitung** 

TU Graz Inffeldgasse 16b/1 www.igi.tugraz.at

 **Einführung i.d. Wissensverarbeitung SS 2013 (VO 708.560)** 

# **Organisation**

#### **Vortragende**:

Vorlesung:

Dr. Franz Pernkopf (SPSC) Dr. Stefan Häusler (IGI) Übungen: DI Paul Meissner(SPSC)

DI Stefan Habenschuss (IGI)

#### **Allgemein**:

VO: Mittwoch, 14:15, HSi13

UE: Dienstag, 13:15 – 18:00 (3 Gruppen), HSi11

Webpage [www.spsc.tugraz.at/courses/ew](http://www.spsc.tugraz.at/courses/ew)

Newsgroup: tu-graz.lv.ew

## Maschinelles Lernen

Arthur Samuel (1959):

".Machine learning: Field of study that gives computers the ability to learn without being programmed."

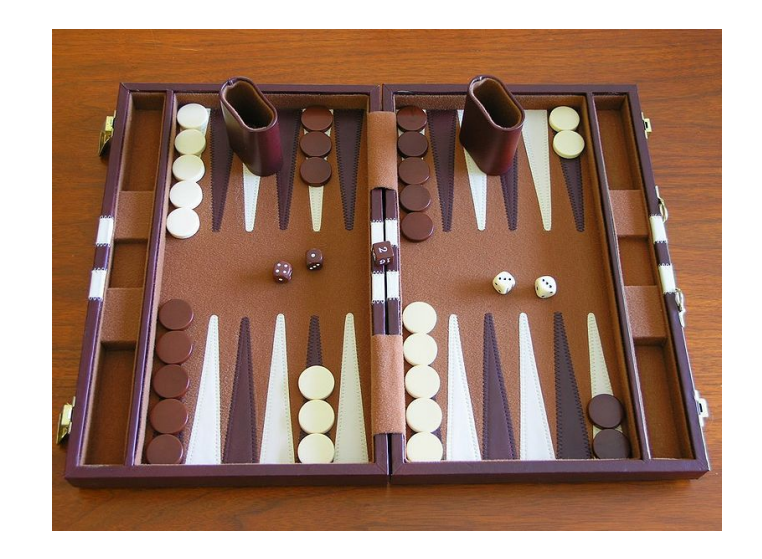

#### **Problem**:

Auf Grund der Komplexität des Spiels ist die optimale Strategie nicht bekannt.

# Was ist Wissensverarbeitung?

"Künstliche" Generierung von Wissen aus Erfahrung:

- Entdecken und Strukturieren von Wissen,  $\mathbf{r}$
- Ableiten von neuem Wissen,  $\mathcal{L}_{\mathcal{A}}$
- Kommunikation dieses Wissens.  $\Delta$
- Repräsentation dieses Wissens (im Computer)a.

# Formen der Wissensverarbeitung

- Wissensverarbeitung mit sprachlichen Strukturen. 種
	- **Logische Systeme**: Aussagenlogik und Prädikatenlogik

- Heuristische Ansätze, wie z.B. aus den Gebieten Mustererkennung, 価 Neuronale Netze, evolutionäre Algorithmen etc.
	- **Computational Intelligence:**
		- Formulierung von präzisen logischen Aussagen ist praktisch nicht möglich. Anwendung von heuristischen Methoden

## Wissensverarbeitung mit logischen Systemen

- Entwurf von Agenten, welche die **Welt repräsentieren** können
- ... und eines **Schlußfolgerungsprozesses**, welcher neue Repräsentationen ableitet und diese dazu nutzt, um zu schließen, was zu tun ist.

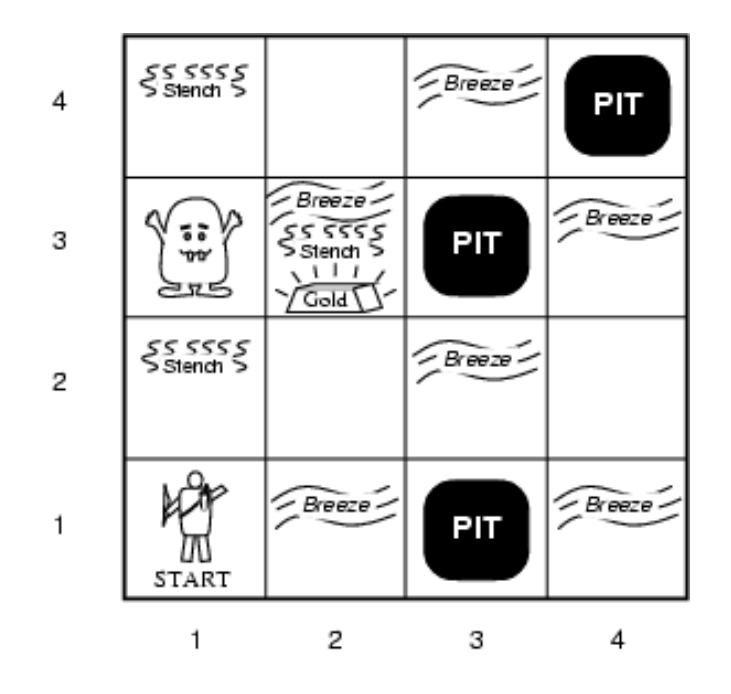

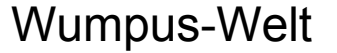

# Computational Intelligence

CI wird angewendet, wenn die Lösung einer Aufgaben schwer mit logischen Sprachen oder klaren Regeln formuliert werden kann.

Beispiel: Bilderkennung

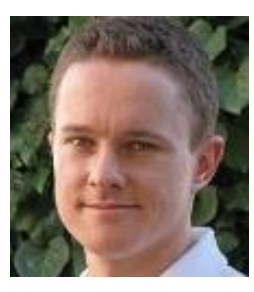

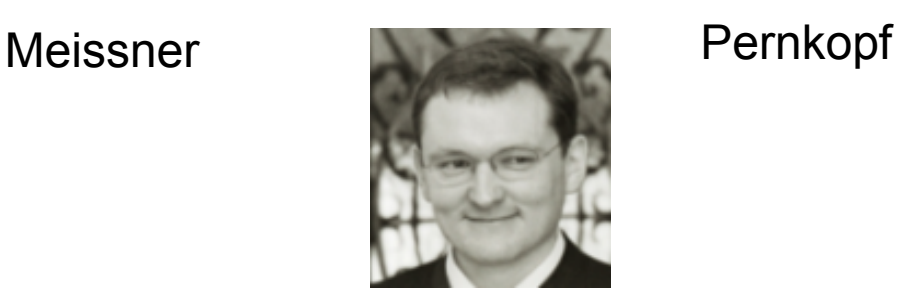

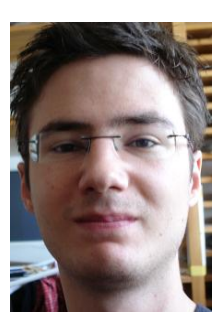

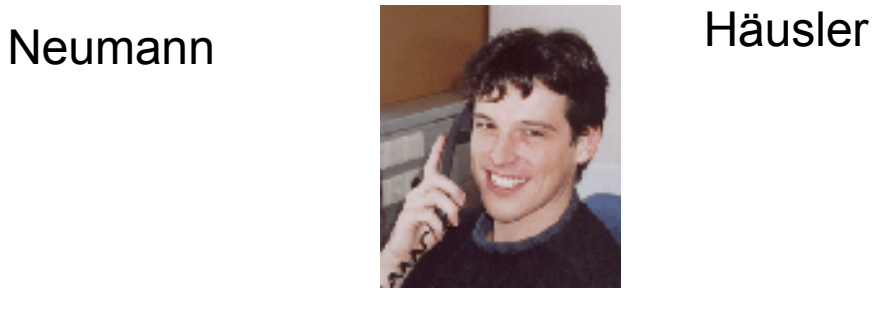

# Anwendungsbereiche

#### **Recommender systems**

Amazon.com 摄

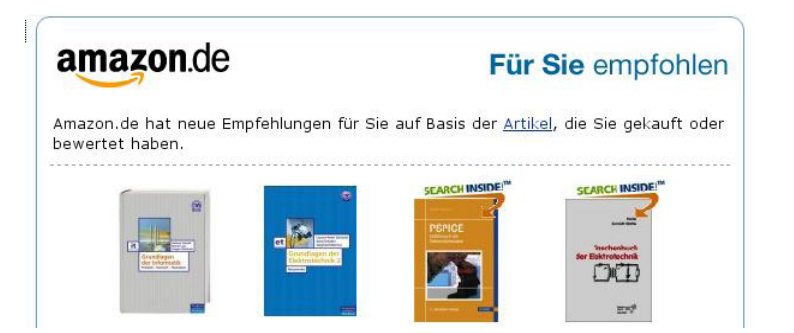

- Online Radio www.last.fm £.
- Netflix US online Filmverleih (Datensatz mit 100 Mio. Einträge)Ø

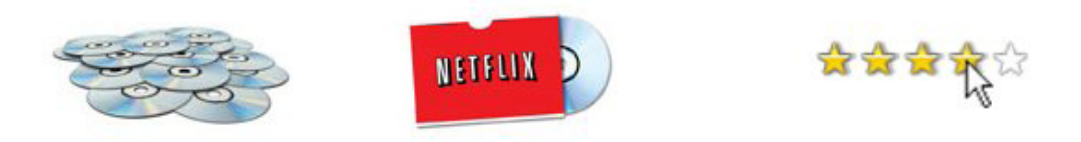

## Anwendungsbereiche

#### **NETFLIX**

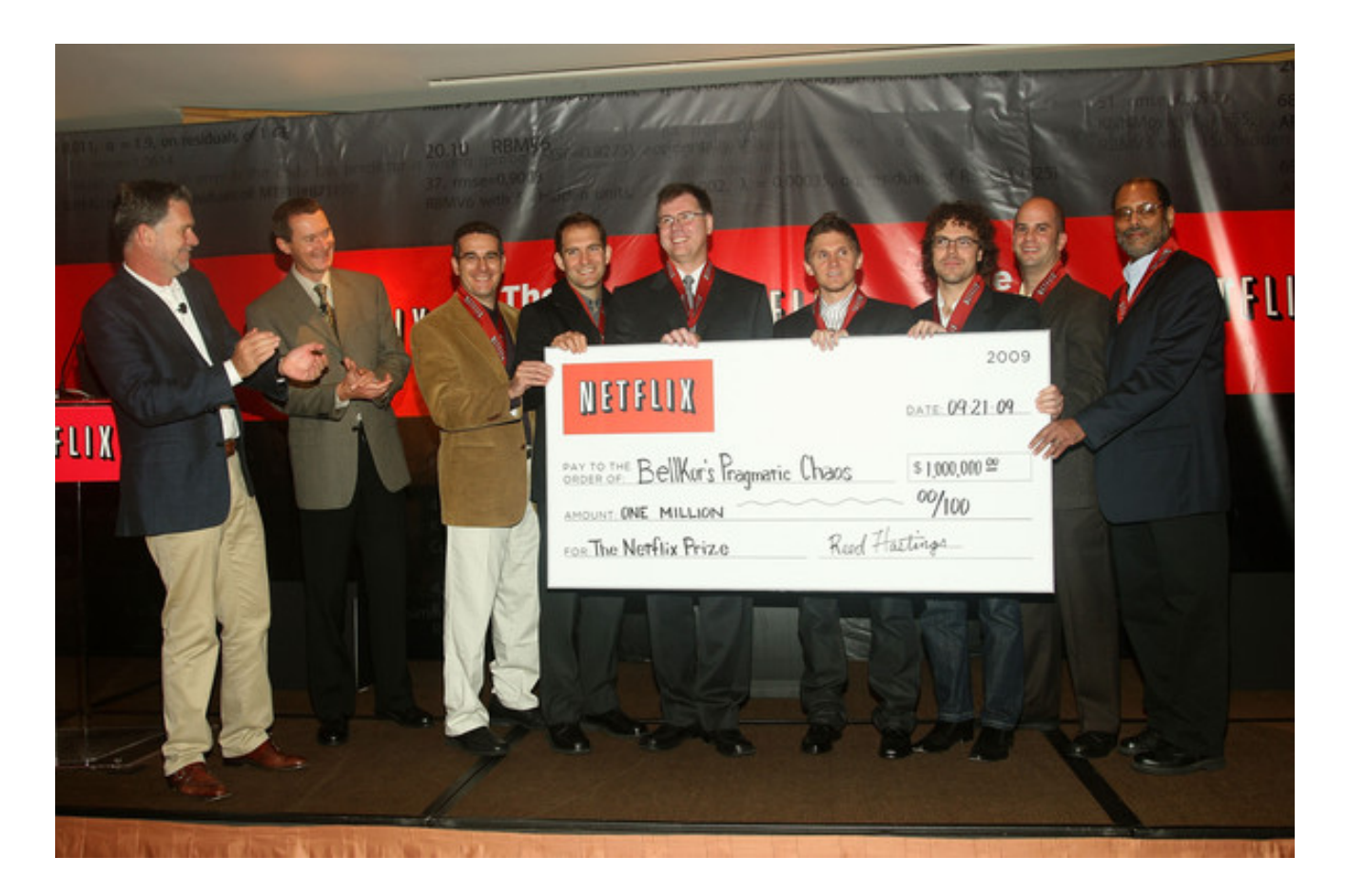

Netflix Prize, 1 Mio. US-Dollar für 10% Vorhersagevebesserung

 **Einführung i.d. Wissensverarbeitung SS 2013 (VO 708.560)** 9

## Weitere Anwendungsbereiche ...

- Gesichts-, Sprach-, Schrifterkennung (PLANET Addresserkennung) 種
- Spam-Erkennung 摄
- Notierung biologischer Sequenzen, Moleküle, chem. Proben (Innocentive)  $\overline{\mathbf{r}}$
- Marktanalysen (e.g. Aktienkursvorhersagen) Đ
- Fahrzeug- und Personenzählsysteme (Austrian Research center) 40
- Fahrzeugsteuerungen (autonom. Fahrzeug von Google, Zulassung in US) 叠
- **名** u.s.w.

# Lehrveranstaltungsübersicht

#### **IGI**

- Kapitel 1 Grundbegriffe des maschinellen Lernens
- Kapitel 2 Neuronale Netze
- Kapitel 3 Klassische Klassifikationsalgorithmen
- Kapitel 4 Modellselektion
- Kapitel 5 Aussagenlogik

#### **SPSC**

Unüberwachtes Lernen, *Hidden Markov Models*, Autom. Spracherkennung

# Plan für heute: Kapitel 1

- Welche Arten des Lernens gibt es?  $\mathbf{r}$
- Wie kann man überwachtes Lernen formalisieren?  $\overline{\mathbf{r}}$
- Was genau ist das Lernziel?  $\overline{\mathbf{a}}$
- Wie werden überwachte Lernprobleme allgemein gelöst (Ablauf)?  $\overline{\mathbf{a}}$
- Lernalgorithmus "lineare Regression"  $\overline{\mathbf{a}}$

# Welche Arten des Lernens gibt es?

**Supervised learning (überwachtes Lernen):**  $\mathcal{L}_{\mathcal{A}}$ 

Gegeben: Trainingsbeispiele mit Zielwerten (z.B. Zuordnungen)

Ziel: Zielwertvorhersage für neue Beispiele (z.B. Marktpreise)

**Unsupervised learning (unüberwachtes Lernen):** 

Gegeben: Trainingsbeispiele ohne Zielwerte

Ziel: Erkennen von Struktur in den Daten

**Reinforcement learning (verstärkendes Lernen):**  $\overline{\mathbf{a}}$ 

> Gegeben: Trainingsbeispiele mit feedback für gewählte Handlungen Ziel: Minimierung der Kosten von Handlungssequenzen

## Beispiel überwachtes Lernen

Neurowissenschaft: Klassifikation von visuellen Stimuli

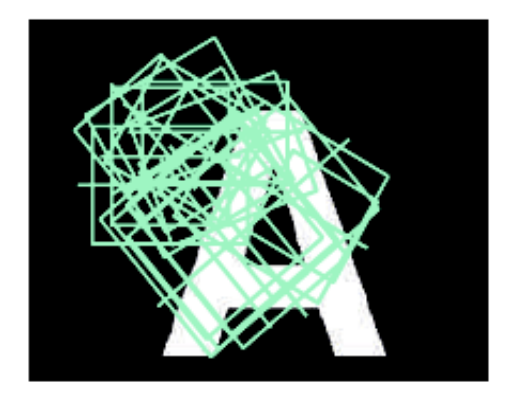

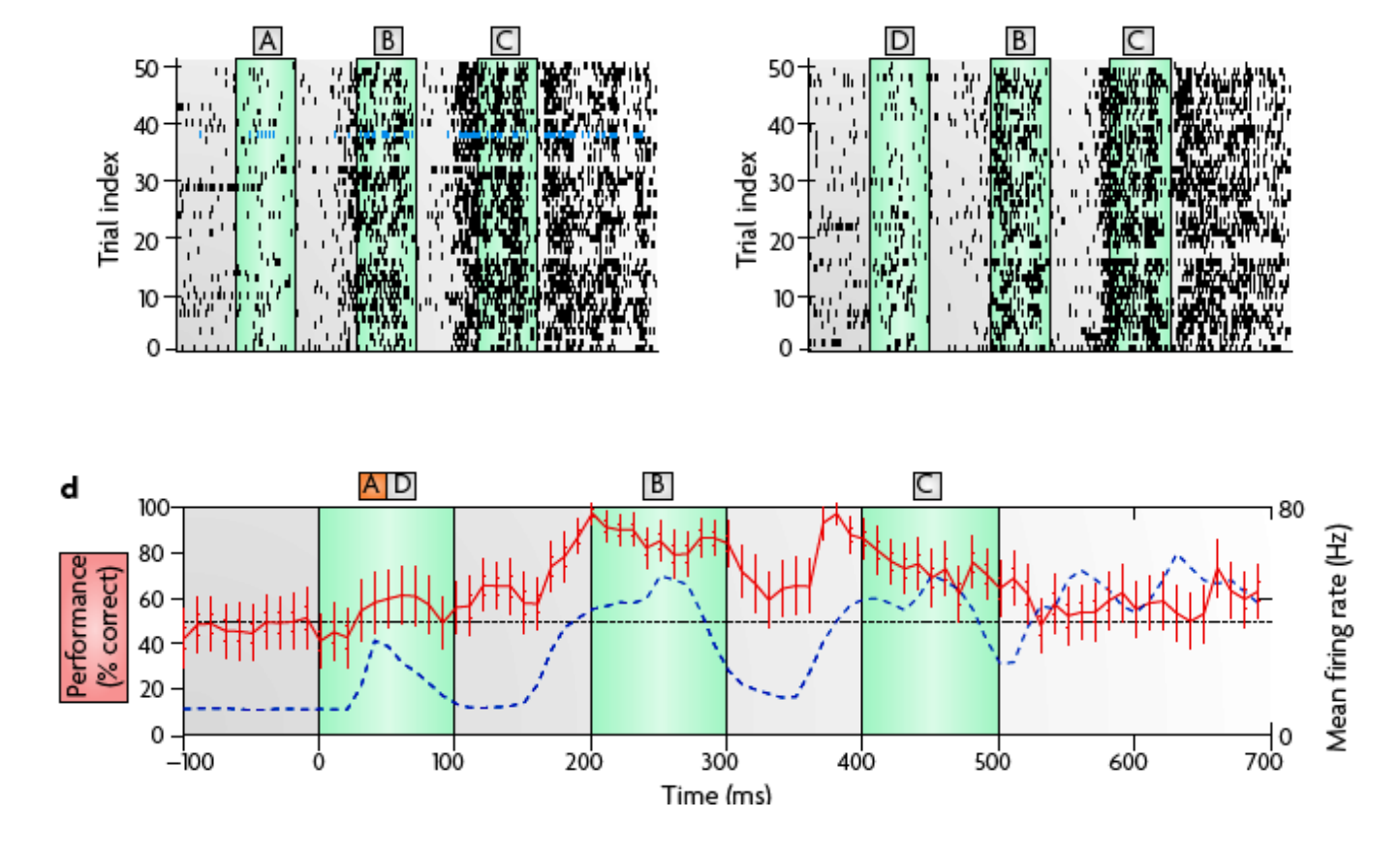

# Beispiel unüberwachtes Lernen

Cluster-Analyse

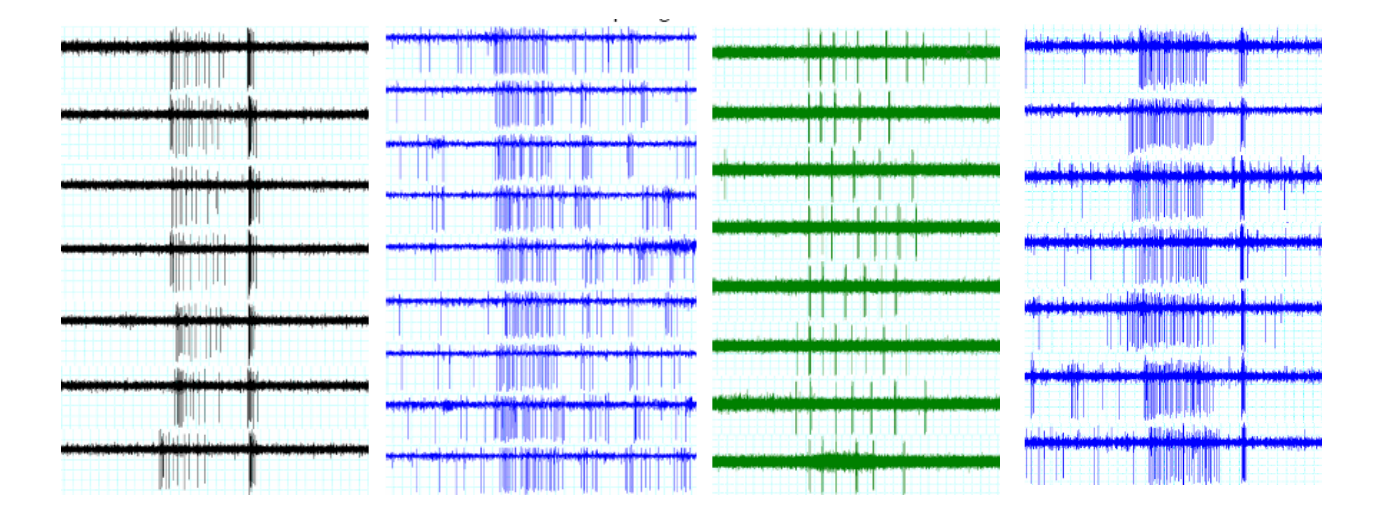

Daten: Entladungsmuster eines auditorischen Neurons der Laubheuschrecke in Reaktion auf verschiedene Schallquellen (Artgenossen, Feinde, ...)

## Beispiel unüberwachtes Lernen

Blind source separation (Cocktailparty Problem)

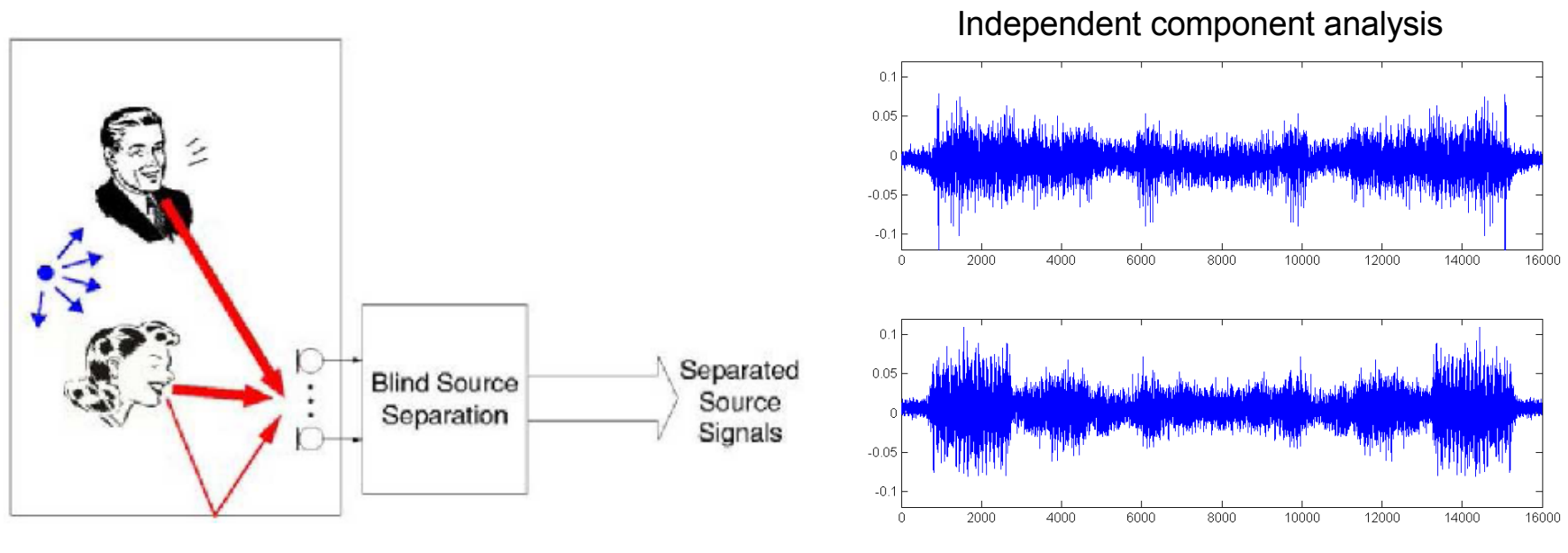

Time [ms]

## Beispiel verstärkendes Lernen

Steuerung von autonomen Helikoptern.

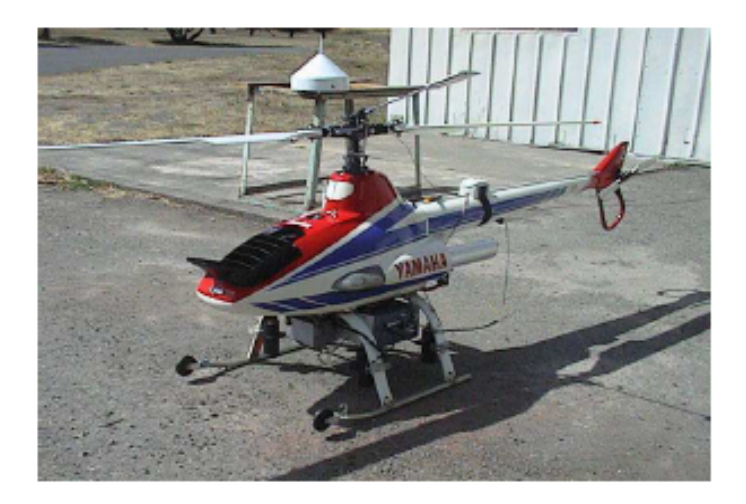

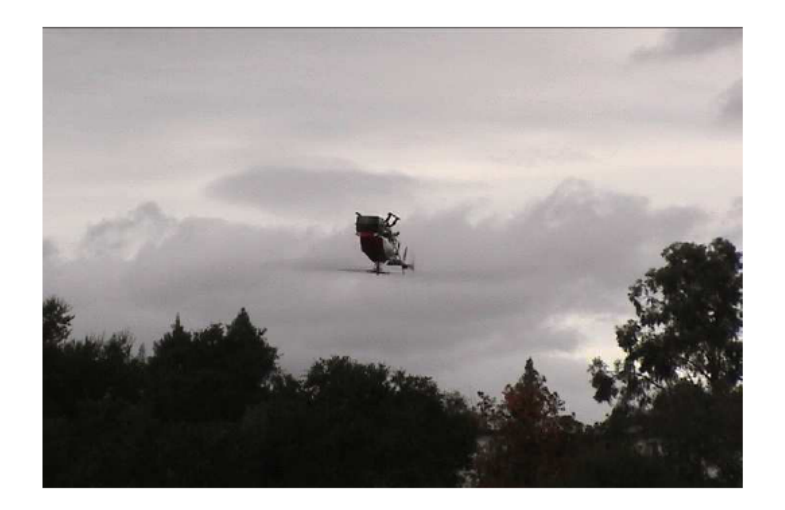

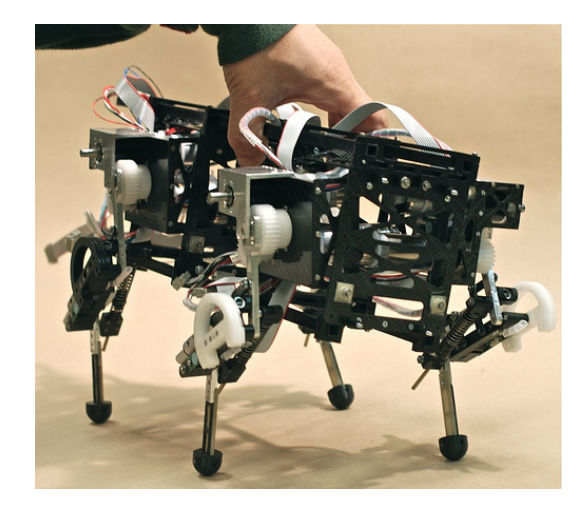

#### (EU Projekt Amarsi)

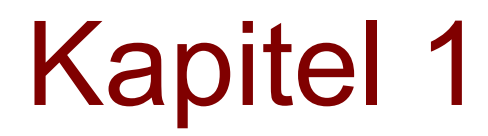

Wie kann man überwachtes Lernen formalisieren? $\mathbf{r}$ 

# Beispiel Gesichtserkennung

Gegeben: Kollektion von Bildern und Kennzeichnungen.

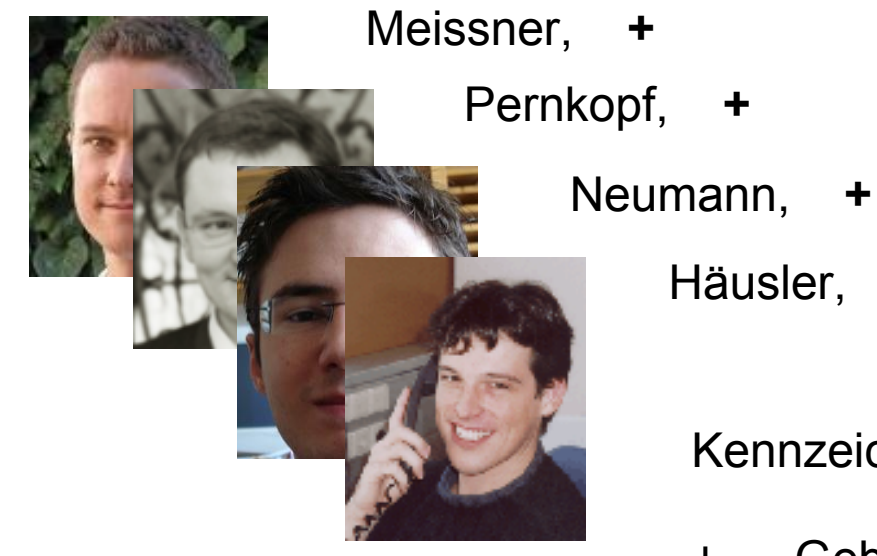

Kennzeichnungen (labels):

- + … Gebäudezutritt
- … Kein Gebäudezutritt

Ziel: Korrektes Klassifizieren neuer Bilder.

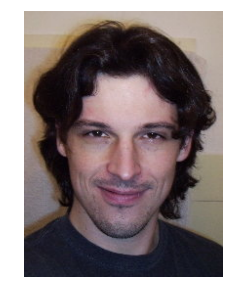

Häusler, **-** ?

## Lernbeispiele f. überwachtes Lernen

Gegeben: Eingabewerte und Ausgabewerte.

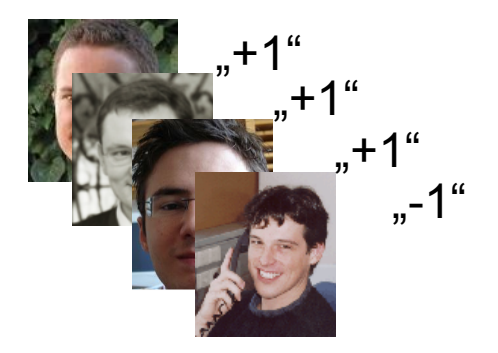

 $X = \mathbb{R}^d$ ,  $Y = \{-1, +1\}$ 

# Formalisierungsschritte

- Hypothese  $\overline{\mathbf{a}}$
- Lernalgorithmus  $\mathcal{L}_{\mathcal{S}}$
- Fehlerkriterium $\Delta \theta$

# Hypothese

**Hypothese***, die; -, -n [hü ..] (griech.) noch unbewiesene, als Hilfsmittel für eine Erkenntnis benutzte Annahme, Vermutung.*

Eine Hypothese H führt Vorhersagen durch.

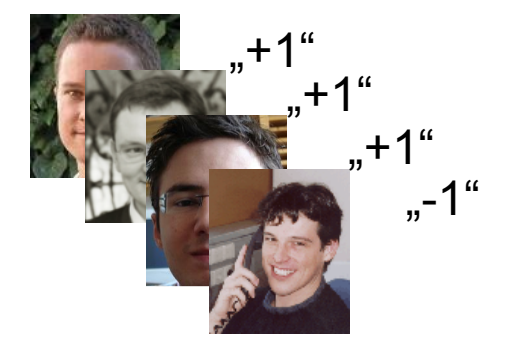

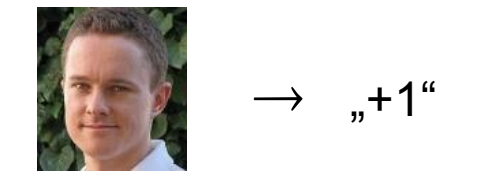

 $X = \mathbb{R}^d$ ,  $Y = \{-1, +1\}$ 

## Klassifikation

Klassifikation ist die Zuweisung von Eingabewerten zu diskreten Ausgabewerten:

 $H: X \to Y$  wobei |*Y*| endlich ist.

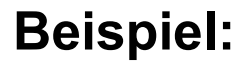

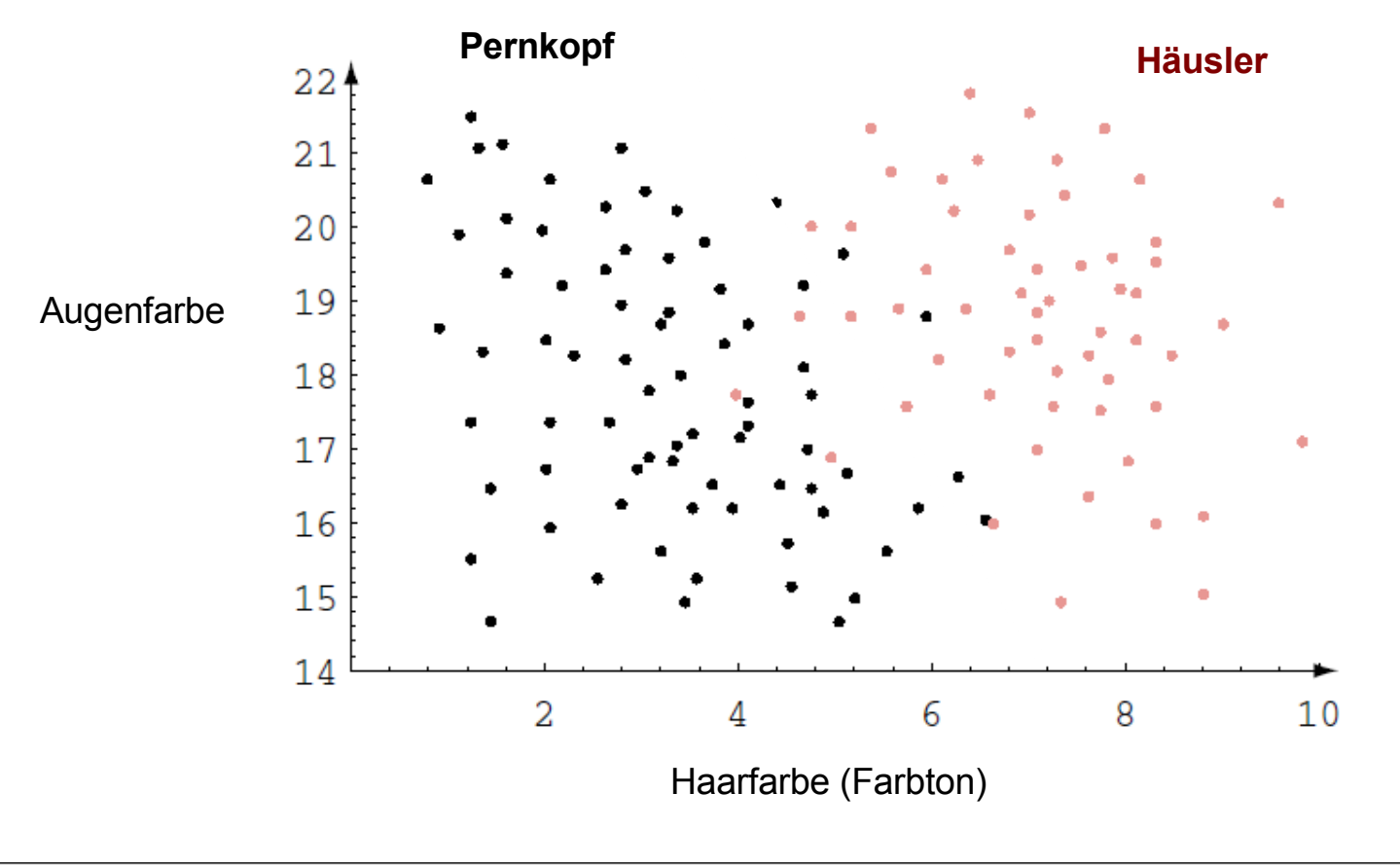

# Lineare Klassifikation

Einteilungen von Eingabewerten in Klassen basierend auf einer linearen Kombination der Eingabewerte.

Beispiel: R<sup>2</sup>

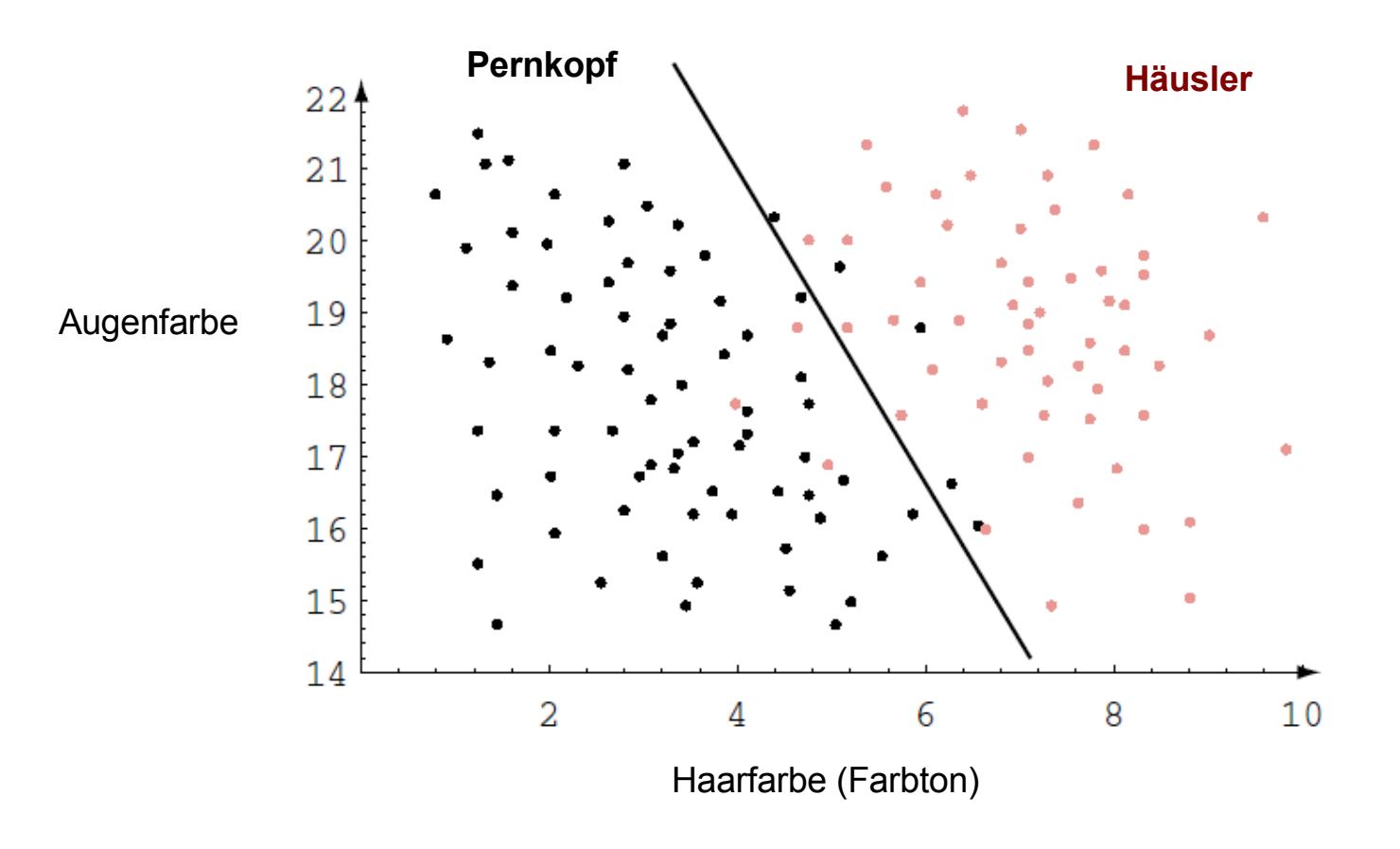

## Binäre lineare Klassifikation

Einteilungen von Eingabewerten in 2 Klassen anhand des linearen Klassifikators

$$
\hat{y} = sign(w^T x) = sign(w_0 + w_1 x_1 + \dots + w_d x_d) \quad x, w \in \mathbb{R}^d
$$

**Interpretation**:

Gewichtete Kombination von Expertenmeinungen (z.B. für binäre Attribute)

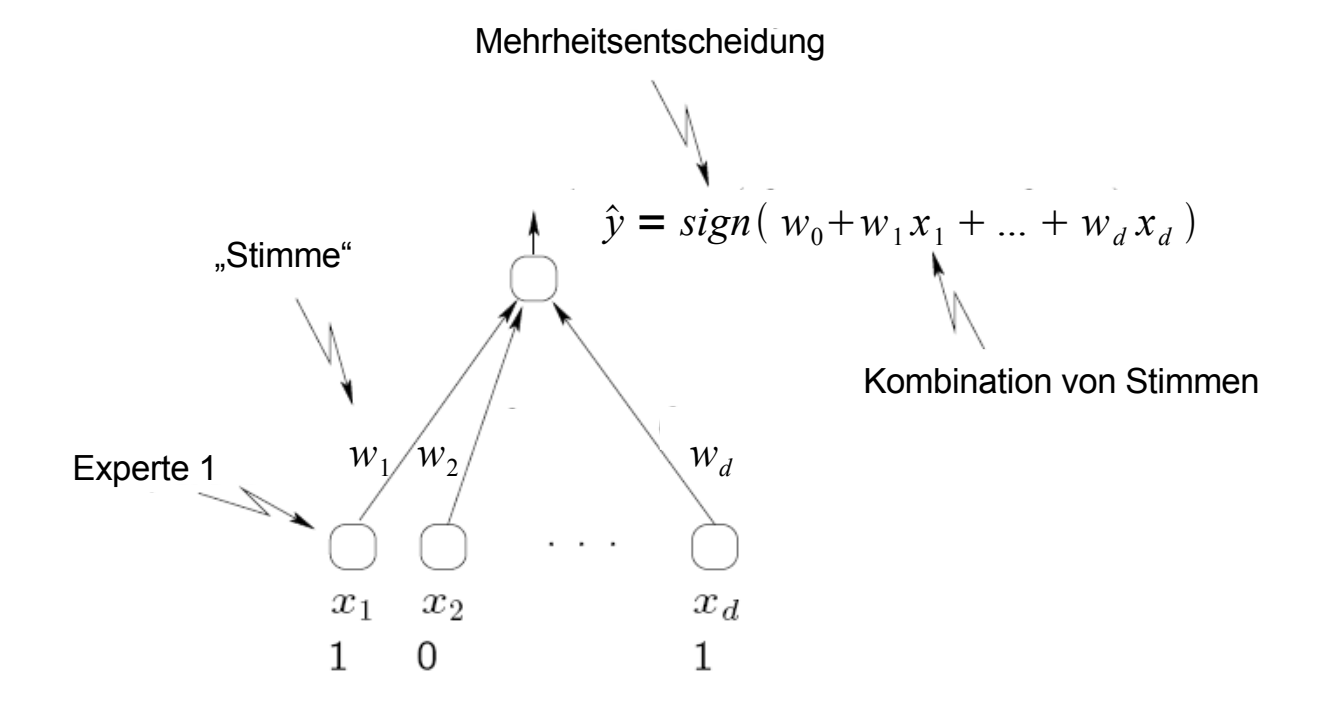

# Hypothesenklassen

Eine Hypothesenklasse  $H$  ist eine Menge von Hypothesen.

Z.B: Linearer Klassifikator

Hypothesenklasse wird mit dem Vektor  $w \in \mathbb{R}^d$  parametrisiert.

$$
\hat{y} = sign(w^T x) = sign(w_0 + w_1 x_1 + ... + w_d x_d)
$$

# Lernalgorithmus

Ein Lernalgorithmus  $\mathcal A$  wählt eine Hypothese  $H$  aus der Hypothesenklasse  $\mathcal H$ anhand einer Liste L von l Trainingsbeispielen aus.

Gegeben: 
$$
L = ((x_{1, y_{1}}), (x_{2, y_{2}}), ..., (x_{l}, y_{l}))
$$

$$
L \in (X \times Y)^*
$$
  

$$
(X \times Y)^* := \{(s_1, \dots, s_l) \mid l \ge 0 \text{ und jedes } s_i \in (X \times Y)\}
$$

## Fehlerkriterium

Das Fehlerkriterium  $E\left(\,y\,,\,\hat{y}\,\right)\;$  quantifiziert die Abweichung der Ausgabe der Hypothese  $\hat{y}$  vom Sollwert  $y$ .

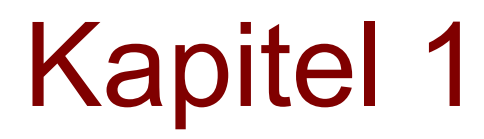

Was genau ist das Lernziel? $\mathbf{z}$ 

### Empirischer Fehler

Der empirische Fehler ist der Mittelwert des Fehlerkriteriums aller Lernbeispiele

Naheliegend: Finde *w* welches  $error_L = \frac{1}{l} \sum_{k=1}^{l} E(y_k, H(w, x_k))$  minimiert. 1  $\frac{1}{l}$  $\sum_{k=1}^{l}$ *w* welches  $error_L = \frac{1}{l} \sum_{k=1}^{l} E(y_k, H(w, x_k))$ **Empirischer Fehler**

Warum ist es sinnvoll den empirischen Fehler zu minimieren?

#### Wahrer Fehler

Der empirische Fehler dient zur Abschätzung des wahren Fehlers.

**Empirischer Fehler:** 
$$
error_L = \frac{1}{l} \sum_{k=1}^{l} E(y_k, H(w, x_k))
$$

**Wahrer Fehler:**

$$
\begin{array}{c} 2 \\ 2 \end{array}
$$

In welcher Beziehung stehen der empirische und der wahre Fehler?

## Analyse des wahren Fehlers

Für eine beliebige Hypothese  $|H|$  und gezogenes Paar  $(\bm x\, ,\, y)$  kann man die Wahrscheinlichkeit eines Fehlers  $\;$   $p$  :=  $error_{\;P}(H)$   $\;$  mit einem Münzwurfexperiment vergleichen ("Bernoulli-Experiment").

$$
H(\mathbf{x}) = \mathbf{y} \rightarrow E = 0
$$
  

$$
H(\mathbf{x}) \neq \mathbf{y} \rightarrow E = 1
$$

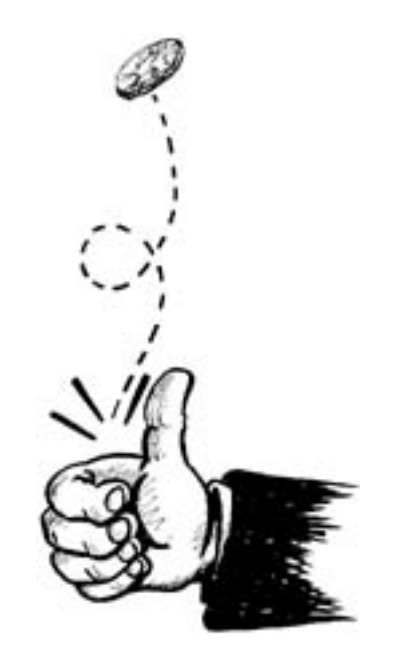

## Analyse des wahren Fehlers

Der empirische Fehler für *n* Testbeispiele *T n* entspricht *n* Münzwürfen

( identisch verteilte und unabhängige Zufallsvariablen)

$$
error_{T_n}(H) = \frac{S}{n} \qquad S = \sum_{k=1}^{n} E_k
$$

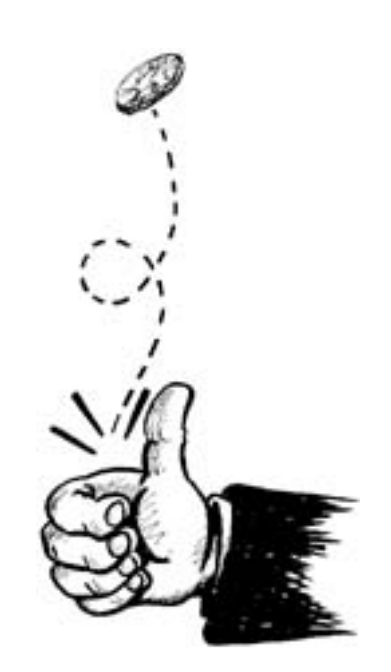

## Lernphasen

Trainingsphase: Dient zur Auswahl der Hypothese aus einer Hypothesenklasse  $\mathcal H$  durch einen Lernalgorithmus anhand von Trainingsdaten.

Testphase: Dient zur Betimmung der Qualität der ausgewählten Hypothese durch ein **Fehlerkriterium** anhand von Testdaten (Generalisierung).

Trainingsdaten  $\cap$  Testdaten = Ø

# Anforderungen für gute Vorhersagen

Welche Anforderungen stellen wir an Hypothesen und Lernalgorithmen in Anbetracht dieser Überlegungen.

- Was ist eine gute Hypothese?  $\overline{\mathbf{a}}$
- Was ist ein guter Lernalgorithmus?

# Qualität einer Hypothese

Die Qualität einer Hypothese wird anhand des wahren Fehlers gemessen.

$$
error_{P} = \langle E(y, H(w, x)) \rangle_{(x, y) \sim P}
$$

Dieser wird anhand unabhängiger Testdaten *T* abgeschätzt, welche nicht zum Trainieren (d.h. zur Auswahl der Hypothesenklasse) verwendet wurden.

$$
error_{T_n} = \frac{1}{n} \sum_{k=1}^{n} E(y_k, H(w, \mathbf{x}_k))
$$

## Qualität eines Lernalgorithmus

- Die Qualität eines Lernalgorithmus  $A$  wird zum einen daran gemessen, ob ø es in der Hypothesenklasse  $\mathcal H$  überhaupt eine Hypothese  $H$  mit niedrigem wahren Fehler  $\textit{error}_P(H)$  gibt ("expressibility of  $\mathcal{H}$ ").
- Zum anderen wird die Qualität daran gemessen, wie groß die Chance ist  $\Delta$ dass  $\mathcal A$  schon für eine relativ kurze Liste  $\ L$  von Trainingsbeispielen eine Hypothese  $H$  in  $H$  findet, deren wahrer Fehler  $\>{error}_{P}(H)$  nicht viel größer als der empirische Fehler  $\it error_L(H)$  ist.

### Kapitel 1

Fallbeispiel: Lineare Regression. $\mathcal{L}$ 

# Regression

Das Ziel ist Zuweisung (quantitative Vorhersage) von Eingabewerten zu reell wertigen Ausgabewerten:

 $H: X \to Y$  wobei |*Y*| unendlich ist.

Beispiel:

Vorhersage des Verbrauchs (in Liter) in Abhängigkeit von 8 Motorattributen.

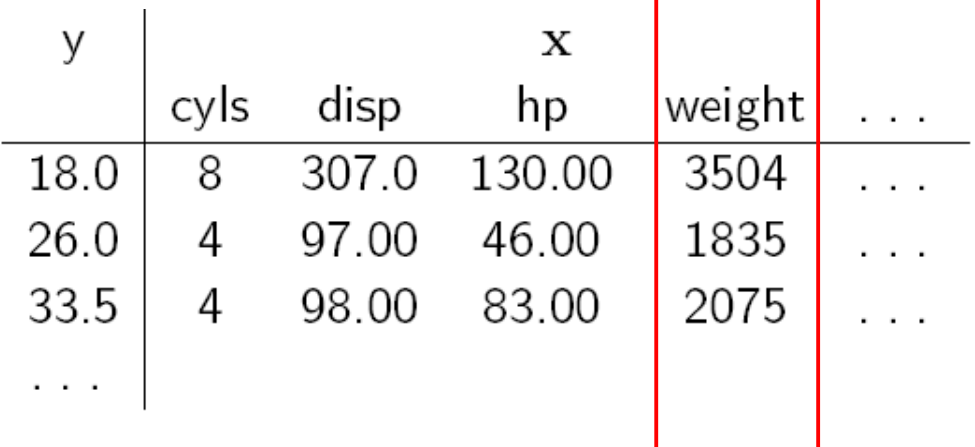

Einfachheitshalber verwenden wir nur ein Attribut.

#### Lineare Regression

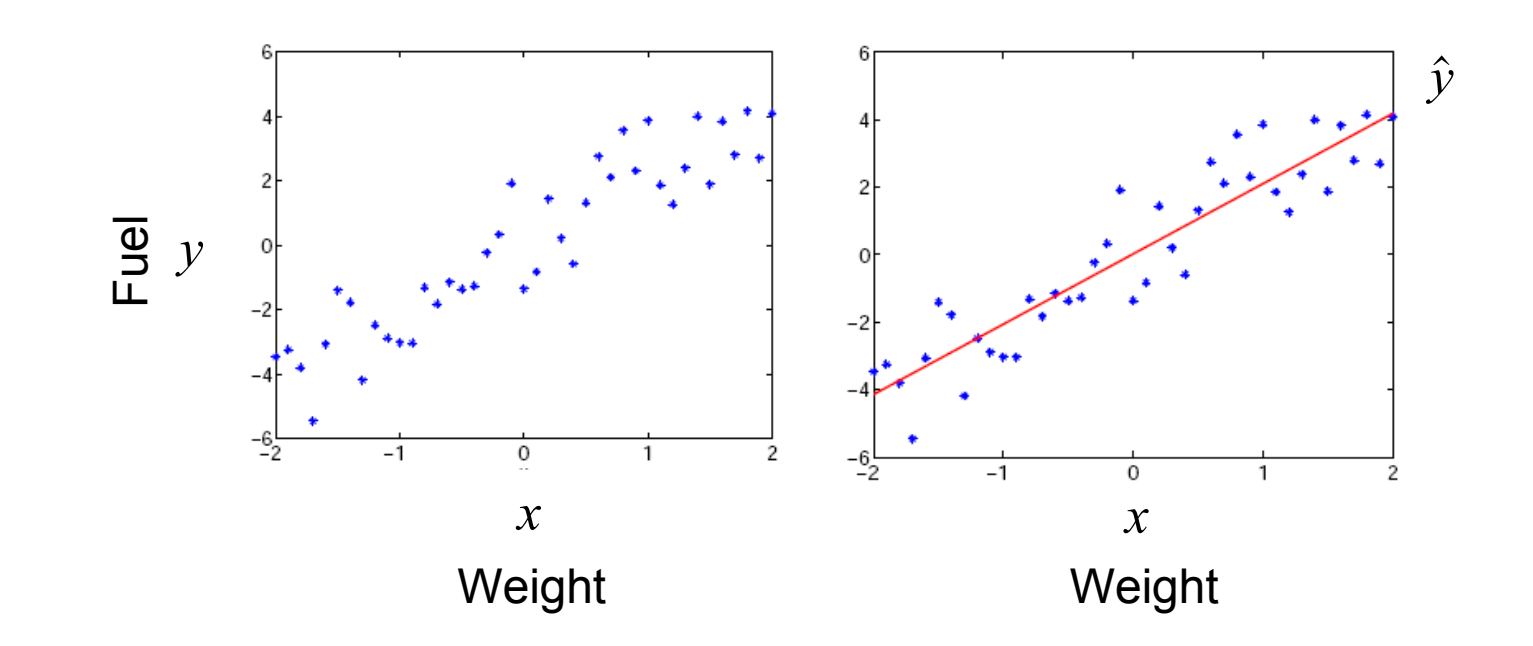

 **Einführung i.d. Wissensverarbeitung SS 2013 (VO 708.560)** 40

# Optimierung ist analytisch lösbar

Minimierung des empirischen Fehlers

$$
MSE\left(\boldsymbol{w}\right) = \frac{1}{l} \sum_{k=1}^{l} \left(y_k - H\left(x_k, \boldsymbol{w}\right)\right)^2
$$

Durch 0 setzen der Ableitung nach  $w_0$  und  $w_i$  erhält man die "optimalen" Parameterwerte

### Einschub: Partielle Ableitungen

Partielle Ableitungen sind definiert als Ableitungen von Funktionen mehrerer  $V$ ariablen  $\ f\left(w_{_{i}},...,w_{_{d}}\right)$ , wenn alle, außer der Variablen nach der abgeleitet wird, festgehalten werden

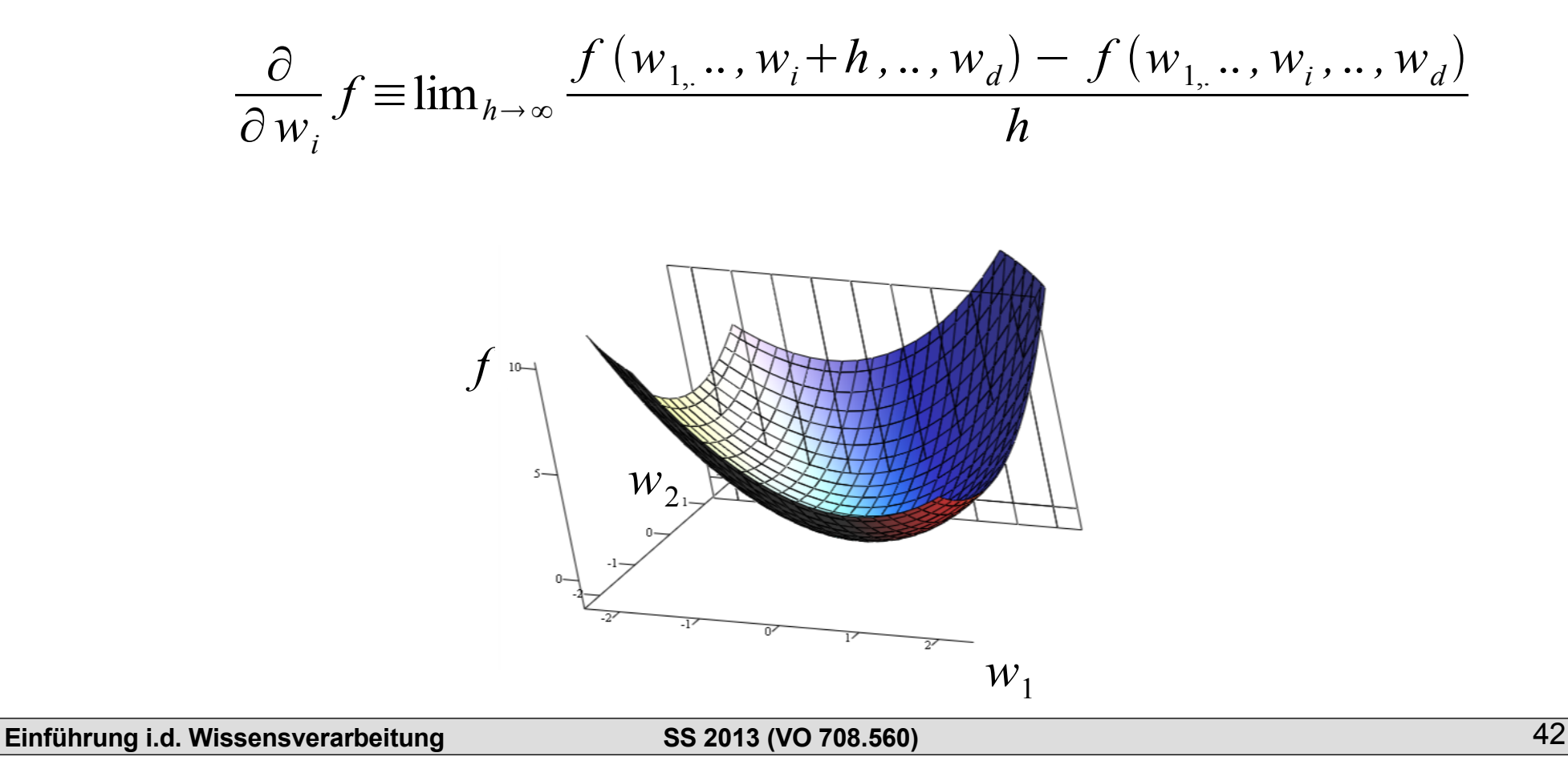

## Einschub: Partielle Ableitungen

Es kann auch nach mehreren Variablen partiell abgeleited werden.

$$
\nabla f \equiv \left( \frac{\partial f}{\partial w_1}, \dots, \frac{\partial f}{\partial w_d} \right)
$$

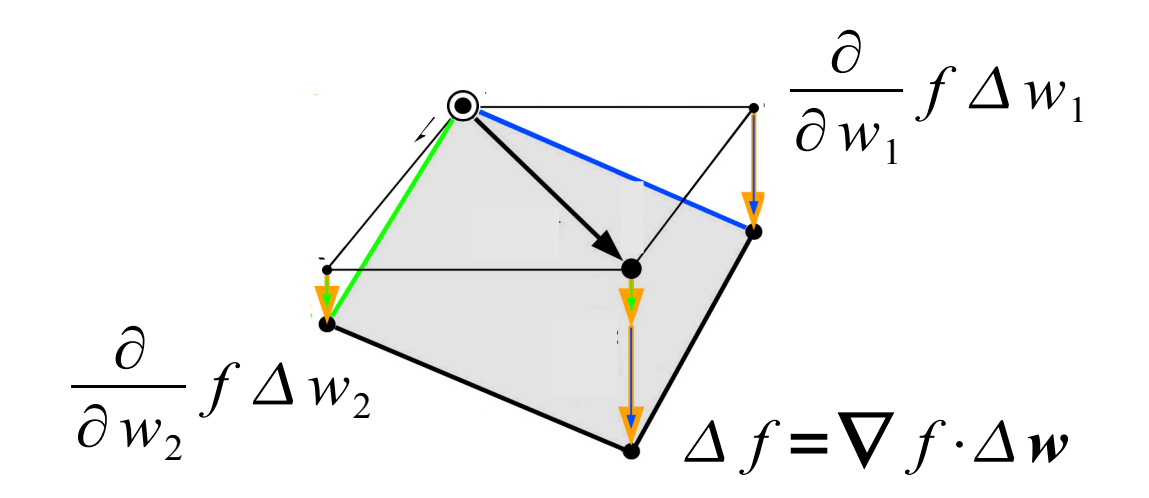

## Vorhersagefehler

Je größer die Anzahl der Trainingsbeispiele, desto geringer der wahre Fehler.

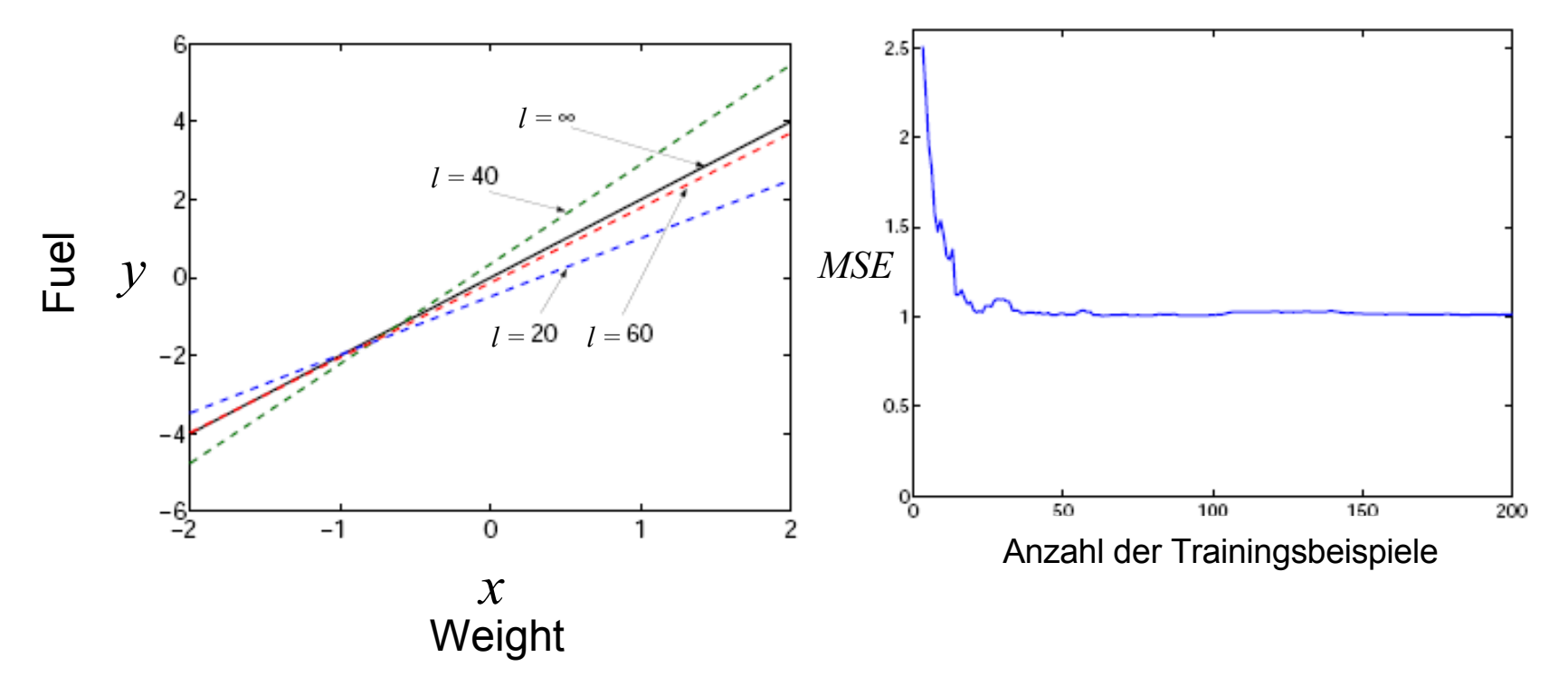

Wir versuchen den Fehler besser zu verstehen.

## Fehleranalyse

 $W$ enn wir den Vorhersagefehler mit  $\epsilon_k = (y_k - w_0 - w_1 x_k)$  bezeichnen erhalten wir

$$
\sum_{k=1}^{l} \epsilon_k (-x_k) = 0 \qquad \sum_{k=1}^{l} \epsilon_k = 0
$$

Der Vorhersagefehler ist unkorreliert mit jeder linearen Funktion von *x*.

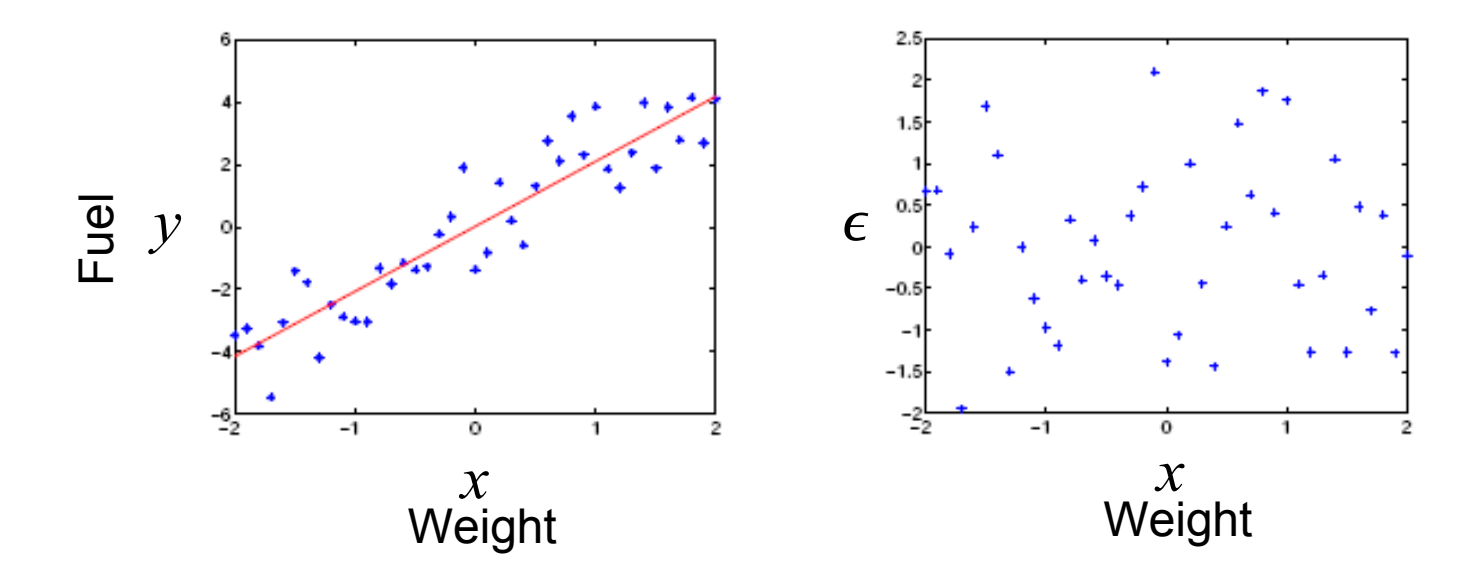

### Fehleranalyse

 $W$ enn wir den Vorhersagefehler mit  $\epsilon_k = (y_k - w_0 - w_1 x_k)$  bezeichnen erhalten wir

$$
\sum_{k=1}^{l} \epsilon_k (-x_k) = 0 \qquad \sum_{k=1}^{l} \epsilon_k = 0
$$

Der Vorhersagefehler ist unkorreliert mit jeder linearen Funktion von *x*,

aber nicht mit anderen Funktionen, z.B. quadratischen Funktionen des inputs

$$
\frac{2}{l} \sum_{k=1}^{l} \epsilon_k x_k^2 \neq 0
$$
 (im Allgemeinen)

## Fehlerarten

Der **strukurelle Fehler** misst den Fehler, der auf die limitierte £ Hypothesenklasse zurückzuführen ist (für unendlich viele Trainingsbeispiele)

Der **Approximationsfehler** gibt an, wie nahe man an der best möglichen  $\mathcal{L}$ Vorhersage liegt und ist zurückzuführen auf die geringe Anzahl von samples.

### Fehlerdekomposition

Der erwartete Fehler der linearen Regressionsfunktion teilt sich in einen strukturellen Fehler und einen Approximationsfehler auf.

$$
\langle (y - \hat{w}_0 - \hat{w}_1 x)^2 \rangle_{(x, y) \sim P} = \langle (y - w_0^* - w_1^* x)^2 \rangle_{(x, y) \sim P} + \langle (w_0^* + w_1^* x - \hat{w}_0 - \hat{w}_1 x)^2 \rangle_{(x, y) \sim P}
$$

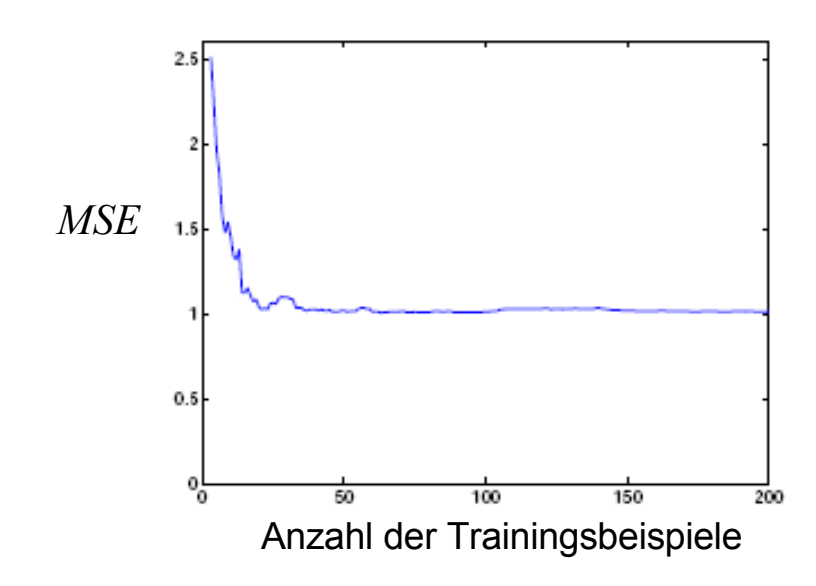

## Fehlerdekomposition

$$
\langle (y - \hat{w}_0 - \hat{w}_1 x)^2 \rangle_{(x, y) \sim P}
$$
\n
$$
= \langle ((y - w_0^* - w_1^* x) + (w_0^* + w_1^* x - \hat{w}_0 + \hat{w}_1 x))^2 \rangle_{(x, y) \sim P}
$$
\n
$$
= \langle (y - w_0^* - w_1^* x)^2 \rangle_{(x, y) \sim P}
$$
\n
$$
+ 2 \langle ((y - w_0^* - w_1^* x) (w_0^* + w_1^* x - \hat{w}_0 + \hat{w}_1 x)) \rangle_{(x, y) \sim P}
$$
\n
$$
+ \langle (w_0^* + w_1^* x - \hat{w}_0 - \hat{w}_1 x)^2 \rangle_{(x, y) \sim P}
$$

Der zweite Term verschwindet da der Fehler mit jeder beliebigen affin-linearen Funktion des inputs unkorreliert ist.